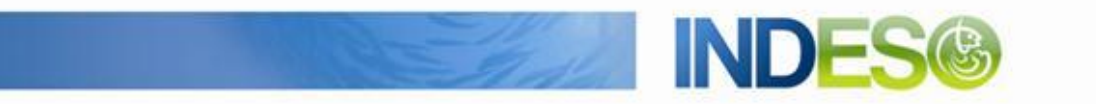

INDESO

# Product User Manual – Micronekton model outputs

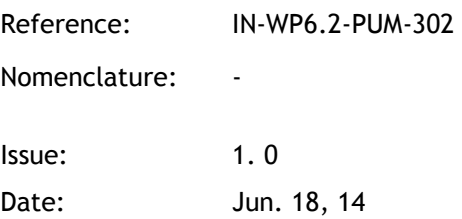

CLS (siège) 8-10 rue Hermès Parc technologique du Canal 31520 Ramonville Saint-Agne FRANCE

Tél.: +33 (0)5 61 39 47 00 Fax: +33 (0)5 61 75 10 14 Mél. : info@cls.fr Web : www.cls.fr

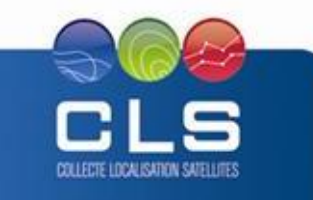

Avenue La Pérouse 29280 Plouzané FRANCE

CLS Brest Le Ponant Tél.: +33 (0)2 98 05 76 80 Fax: +33 (0)2 98 05 76 90

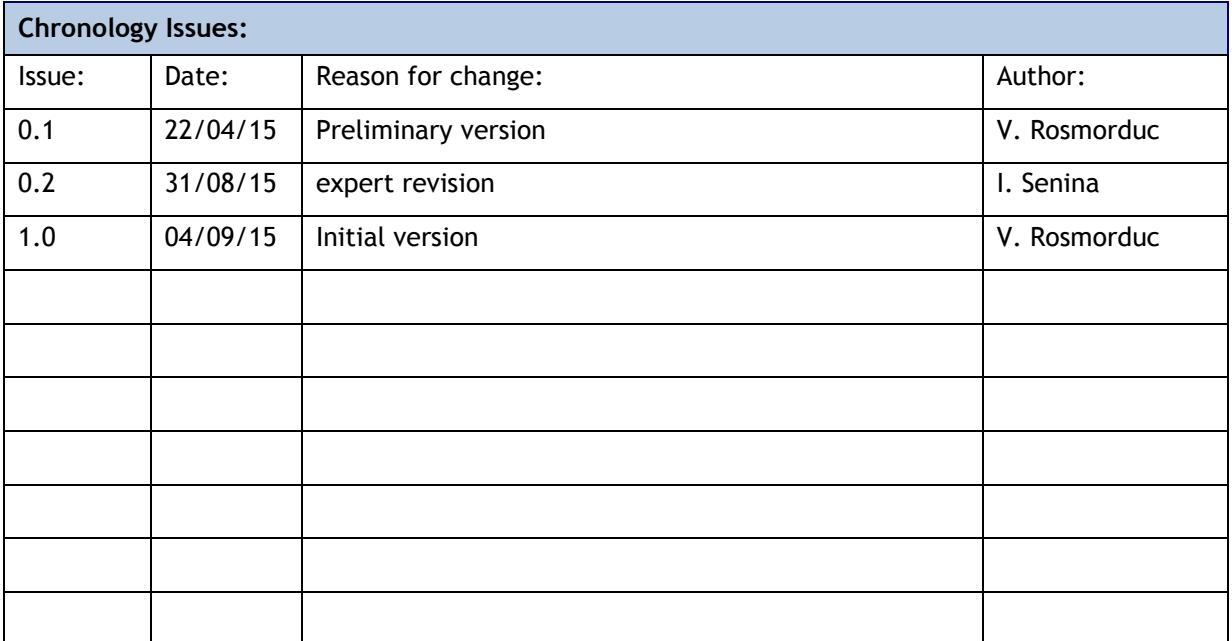

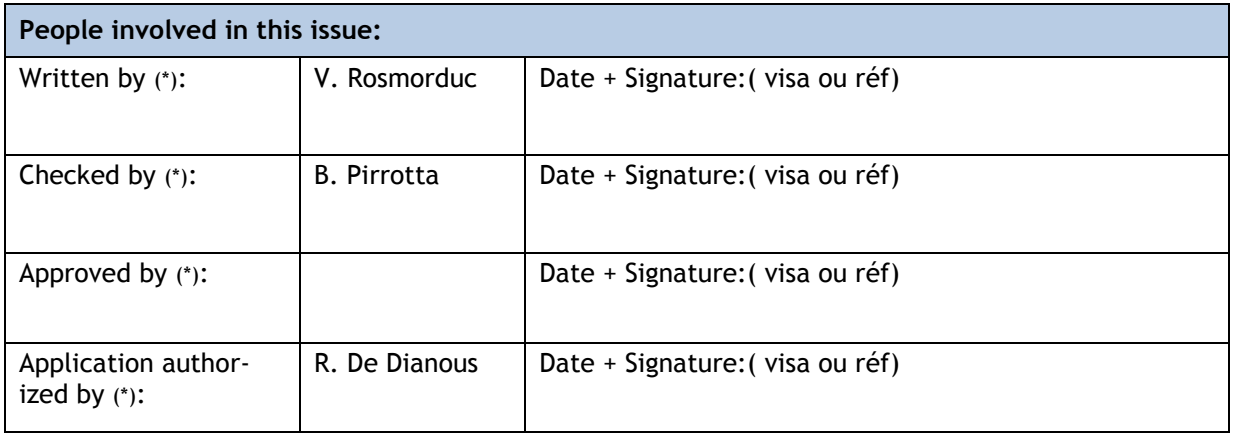

*\*In the opposite box: Last and First name of the person + company if different from CLS*

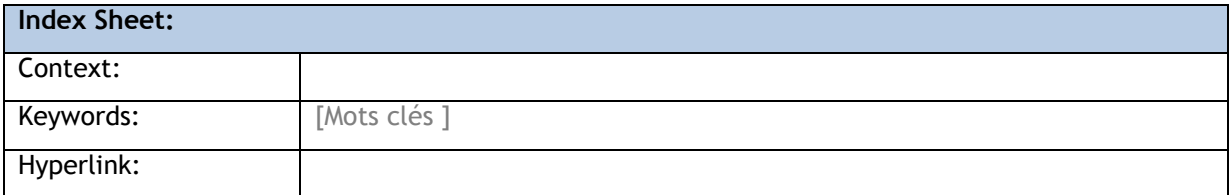

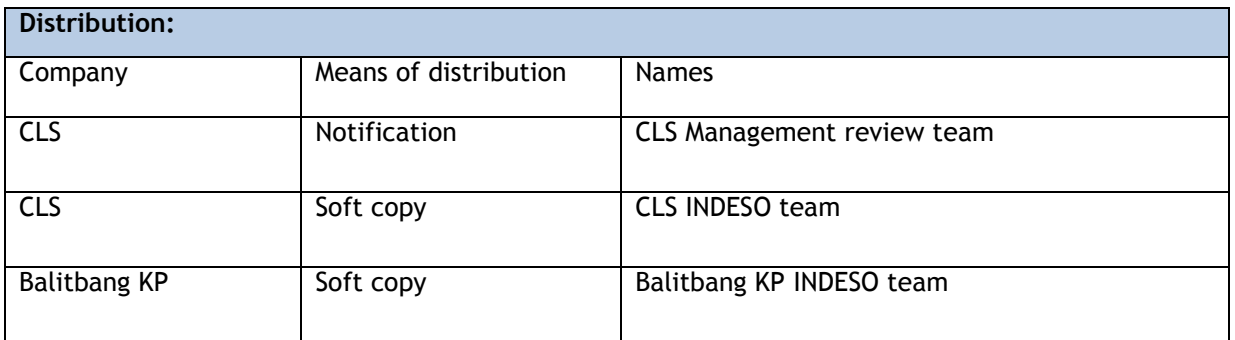

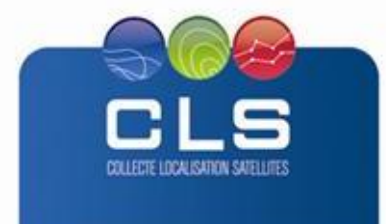

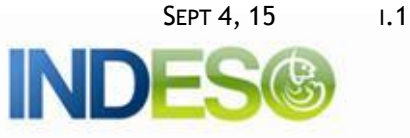

## **List of tables and figures**

**List of tables:** 

**Aucune entrée de table d'illustration n'a été trouvée.**

**List of figures:** 

Aucune entrée de table d'illustration n'a été trouvée.

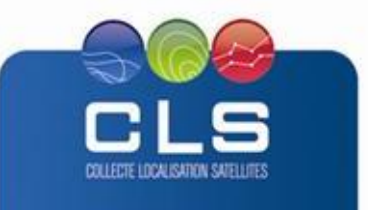

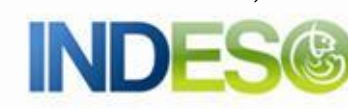

**INDE** 

# **List of Contents**

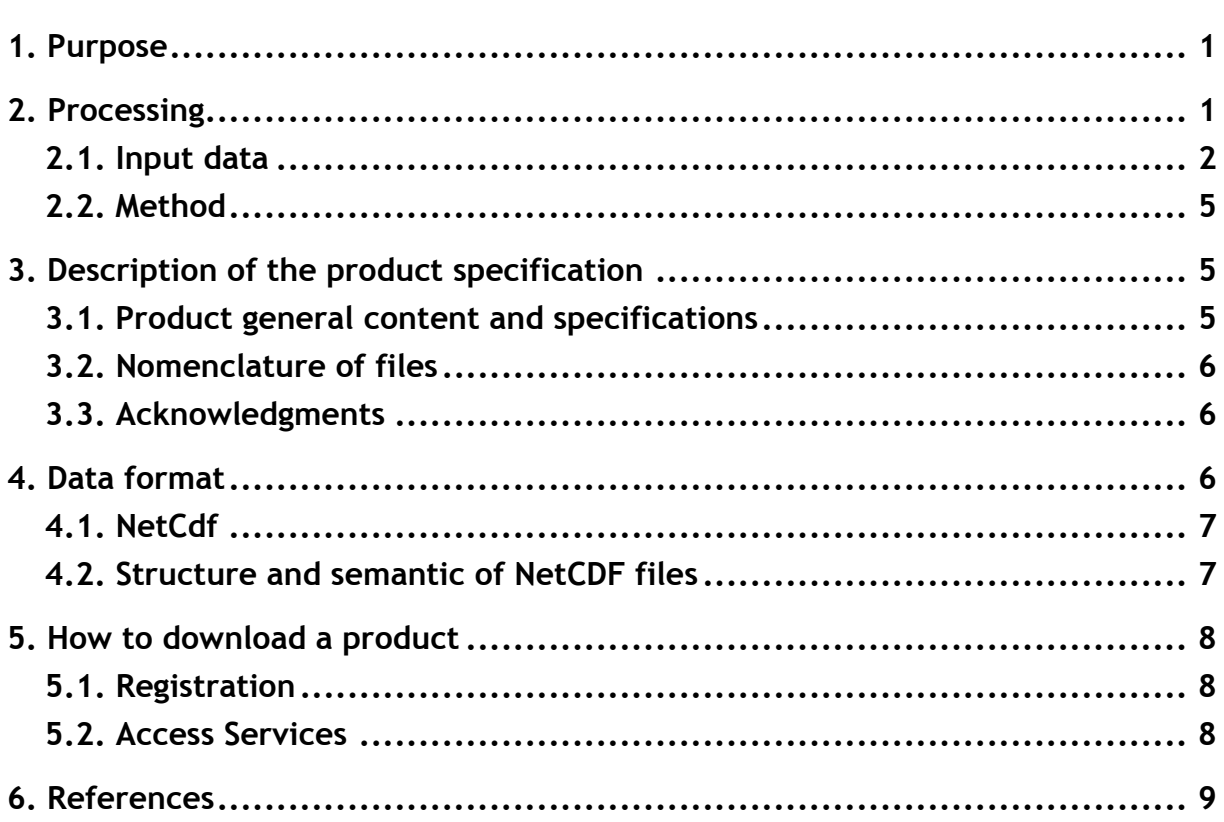

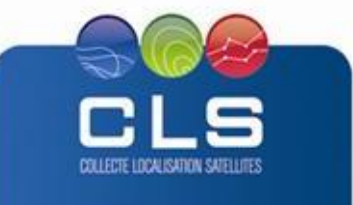

## <span id="page-4-0"></span>**1. PURPOSE**

This document is prepared for the users of INDESO project datasets in order to provide necessary information to understand the mid-trophic level model outputs.

This document is organized as follows:

- Chapter 2: input data and method.
- Chapter 3: the product description, files provided, the nomenclature
- Chapter 4: the data formats
- Chapter 5: how to download products.
- Chapter 6: bibliographical references

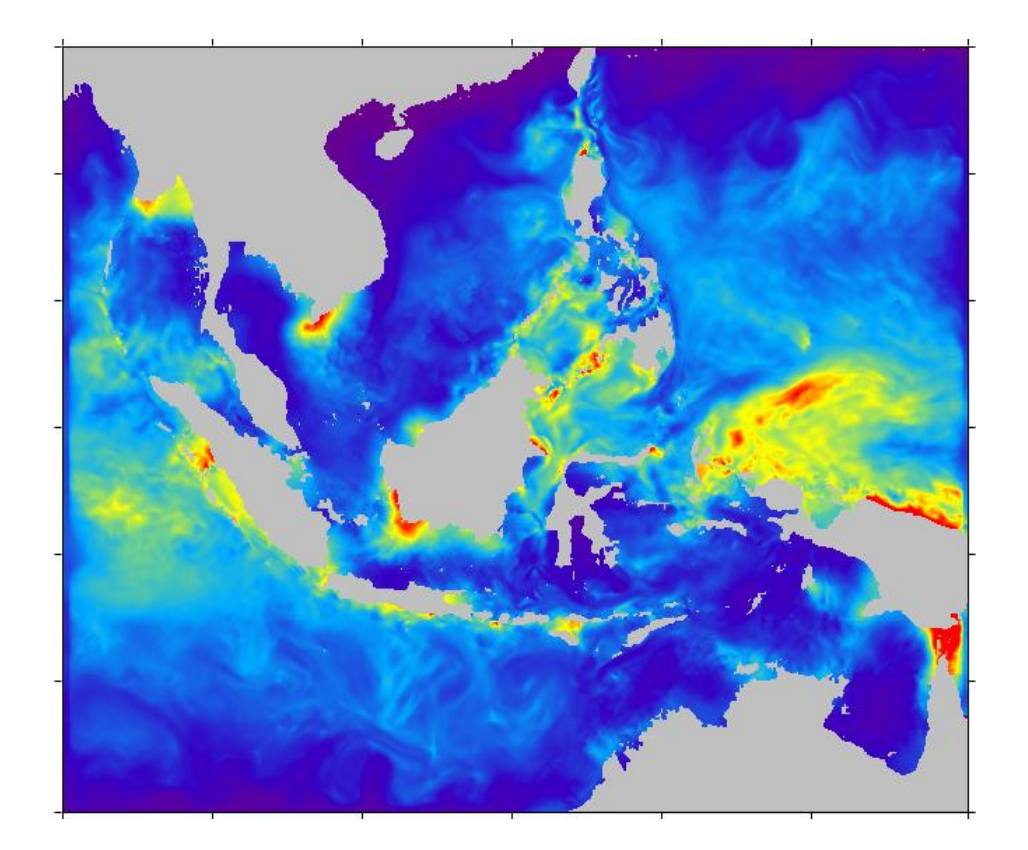

## <span id="page-4-1"></span>**2. PROCESSING**

## **2.1. INTRODUCTION**

The Operational INDESO zooplankton and micronekton biomass distribution analysis and forecast system, at 1/12° horizontal resolution, provides 10 days of 3-Layer ocean forecast and ocean analysis updated weekly. This product includes daily mean fields of zooplankton and micronekton biomass distribution and validation metrics.

The ocean zooplankton and micronekton model used for the INDESO project is a regionalized version of the SEAPODYM model (Lehodey et al., 1998; Lehodey et al., 2008; Lehodey et al., 2010). SEAPODYM simulates the temporal evolution and the spatial distribution of fish populations and

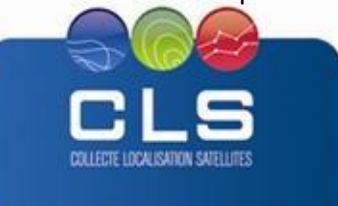

their prey. The latter are combined to several functional groups, one for zooplankton and 6 for micronekton (organisms in the range of ~1-20 g).

The regional SEAPODYM model is resolved at a regular horizontal resolution of 1/12° and 3 vertical layers defined relatively to the euphotic depth (*Zeu*):

- 1 st layer between surface and 1.5 *Zeu*
- 2nd layer between 1.5 and 4.5 *Zeu*
- 3rd layer between 4.5 and 10.5 *Zeu,* with a maximum depth of 1000 meters.

The regional SEAPODYM zooplankton and micronekton model is forced by Net Primary Production and Chlorophyll-a concentration provided by the INDESO project (see SST&Chla&NPP Cloudless Satellite Observations) and by physical parameters (temperature and velocities) provided by the regional INDESO physical ocean model (see Physical model outputs). At the lateral open boundaries, the regional SEAPODYM model uses analysis and forecast fields from a global version of the SEAPODYM model implemented by CLS. The regional SEAPODYM model provides analysis of the past two weeks and forecasts for the next 10 days. The model is updated once a week. Validation metrics are provided as pdf files.

Vertically integrated biomass (g/m<sup>2</sup>) distribution is available for:

- Zooplankton (all zooplankton organisms, i.e., holo- and mero-zooplankton)
- Epipelagic micronekton (Epi)
- Mesopelagic micronekton (Meso)
- Migrant mesopelagic micronekton (Mmeso)
- Bathypelagic micronekton (Bathy)
- Migrant bathypelagic micronekton (Mbathy)
- Highly migrant bathypelagic micronekton (Hmbathy)

To obtain the total biomass of micronekton by layer, it is necessary to make the sums as follow:

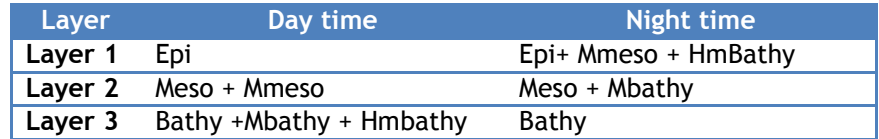

## <span id="page-5-0"></span>**2.2. INPUT DATA**

## **2.2.1. Global SEAPODYM forcing**

The quality of SEAPODYM model optimization and simulation outputs is linked to the accuracy of its forcing variables. These include the physical forcing (3D temperature and currents), the biogeochemical (primary production and euphotic depth; dissolved oxygen concentration) and the tuna biomass removal due to fishing.

## 2.2.1.1. PHYSICAL FORCING (TEMPERATURE AND CURRENTS),

The SEAPODYM model requires temperature and horizontal currents produced by global ocean circulation models. The first phase, i.e., the optimization, requires long hindcasts or reanalyses together with historical fishing data to achieve the best possible model parameterization.

## 2.2.1.2. BIOGEOCHEMICAL FORCING

Primary production (PP) and associated euphotic depth can be estimated either from the sum of small and large phytoplankton production simulated with the PISCES biogeochemical model, or with satellite ocean colour data (Behrenfeld and Falkowski, 1997).

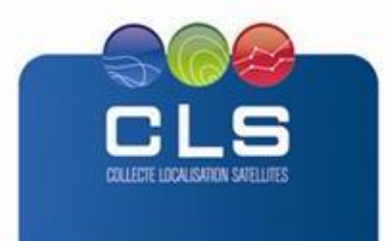

The NCEP-ORCA2 hindcast simulation was coupled to the biogeochemical model PISCES (Pelagic Interaction Scheme for Carbon and Ecosystem Studies; Aumont and Bopp, 2006). PISCES incorporates both multi-nutrient limitation (NO3,  $NH_4$ , PO<sub>4</sub>, SiO<sub>3</sub> and Fe) and a description of the plankton community structure with four plankton functional groups (Diatoms, Nano-phytoplankton, Microzooplankton and Meso-zooplankton). This model provided biogeochemical variables needed to run SEAPODYM

For the ocean reanalyses the primary production and euphotic depth were derived from satellite data. Because ocean reanalyses assimilate satellites (SST and altimetry) and *in situ* data, their predicted fields of temperature and currents are globally coherent with those of primary production derived from ocean color data. However, there are many satellite "chlorophyll-based" models with empirically determined functions that can predict quite different estimates of primary production (**[Figure 2.1](#page-7-0)**).

The first series of optimization experiments were conducted with VGPM primary production. However, given the uncertainty on this key input variable and the contrasted distributions predicted at basin scale, a second series of optimization is currently conducted with the Eppley-VGPM, being different from VGPM model (Behrenfeld and Falkowski, 1997) by the relashionship of the phytoplanktonic growth and the temperature (Eppley, 1972) model estimates. Based on the difference obtained between predicted biomass distributions of micronekton groups (**[Figure 2.2](#page-7-1)**), it can be expected substantial differences also in the optimal parameterization achieved with these two forcings.

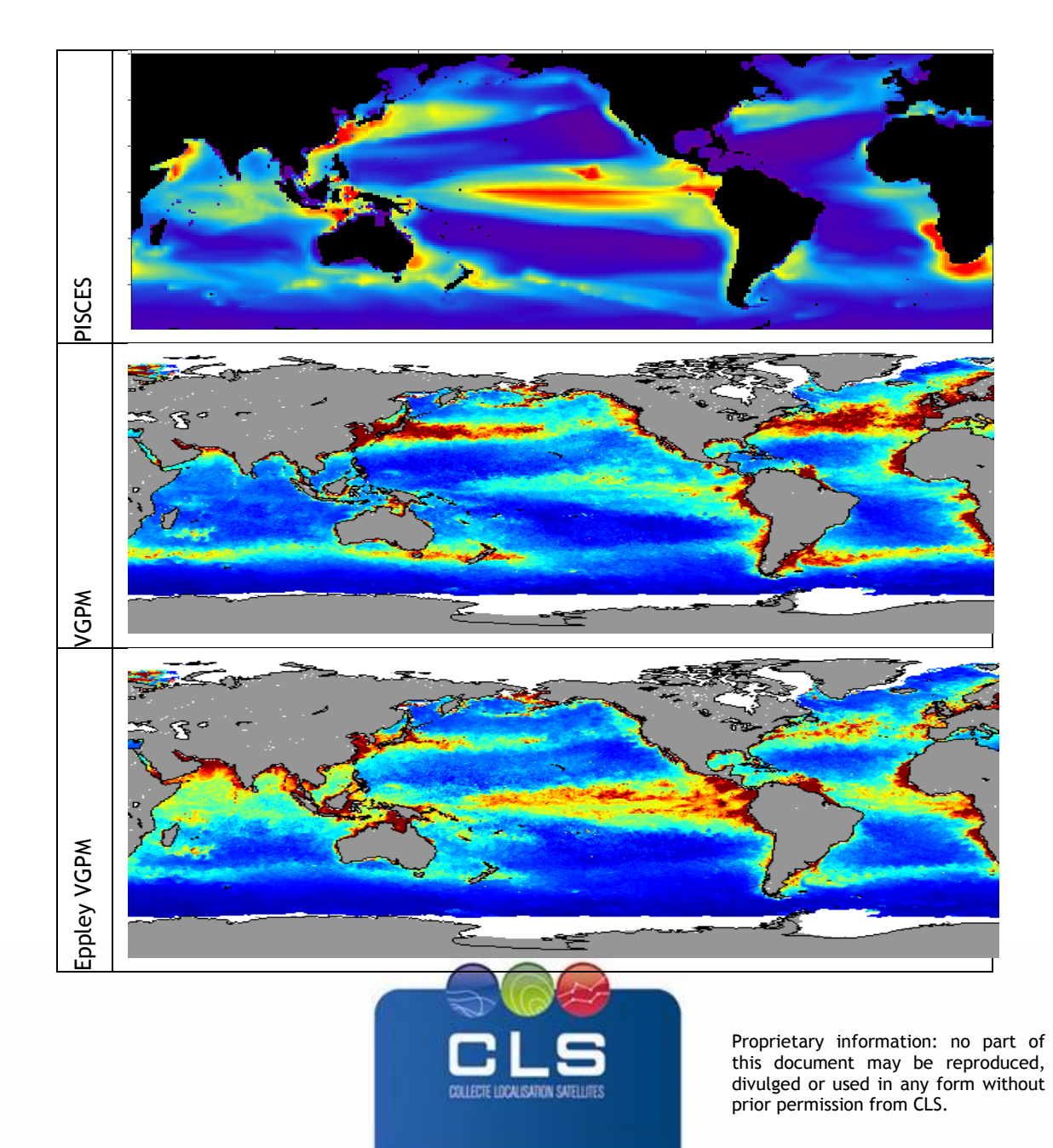

SEPT 4, 15 1.3

<span id="page-7-0"></span>**Figure 2.1. Mean primary production predicted from the PISCES biogeochemical model and from two empirical models based on satellite ocean colour data.**

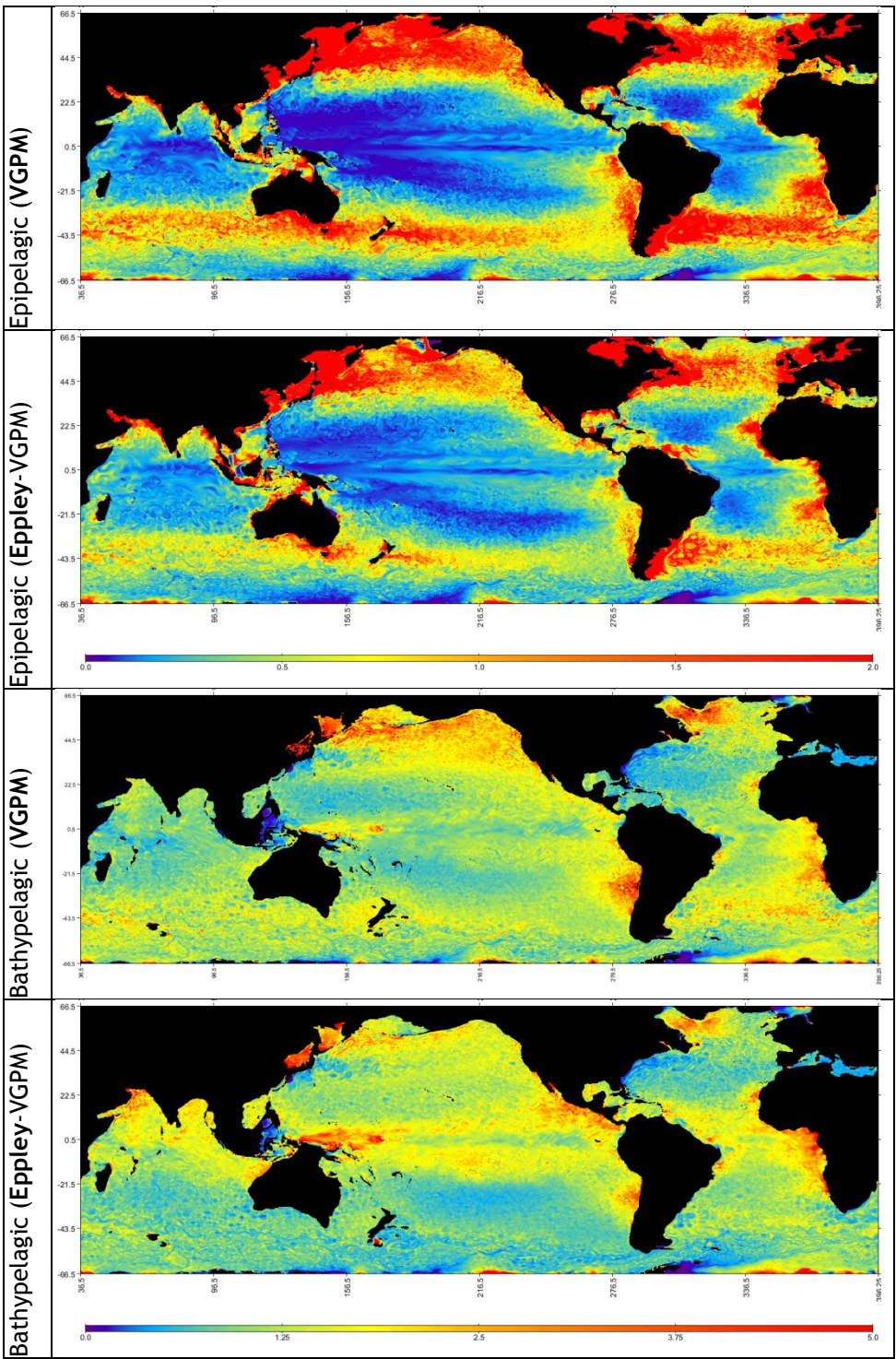

<span id="page-7-1"></span>**Figure 2.2. Comparison between biomass distribution of epipelagic and bathypelagic micronekton predicted with SEAPODYM global model using primary production estimates from VGPM and EPPLEY-VGPM (week of 14 Dec 2014).**

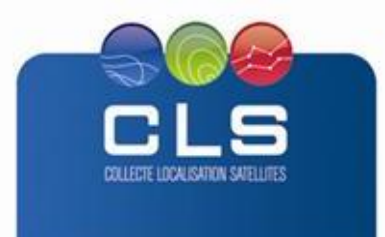

# <span id="page-8-0"></span>**2.3. METHOD: SEAPODYM-MTL MODEL**

SEAPODYM-MTL is a model developed for predicting the micronektonic groups spatio-temporal distributions. The model includes three vertical layers and six functional groups characterized by their vertical behaviour, that is, with or without occurrence of diel migration between three vertical layers. Recruitment, ageing, mortality, and passive transport with horizontal currents are modelled by a system of advection–diffusion–reaction equations, taking into account the vertical behaviour of organisms (Lehodey et al. 2010; Lehodey et al., 2014).

Development and results from this modeling approach are regularly presented to the Western Central Pacific Fisheries Commission (Lehodey, 2004a, b,2005a, b, 2008; Lehodey et al. 2008, 2009, 2010, 2011) and published in peer-reviewed scientific journals (Bertignac et al 1998; Lehodey 2001; Lehodey et al. 1998, 2003, 2008, 2010a; 2010b; 2012; Senina et al 2008; Sibert et al 2012; Bell et al 2013).

## <span id="page-8-1"></span>**3. DESCRIPTION OF THE PRODUCT SPECIFICATION**

## <span id="page-8-2"></span>**3.1. PRODUCT GENERAL CONTENT AND SPECIFICATIONS**

Each Indeso product includes a series of related datasets. Those datasets are delivered with different names (see nomenclature), contents (see NetCDF contents and PDF contents) and format (below).

Note that the datasets available for a given user depend on the user profile.

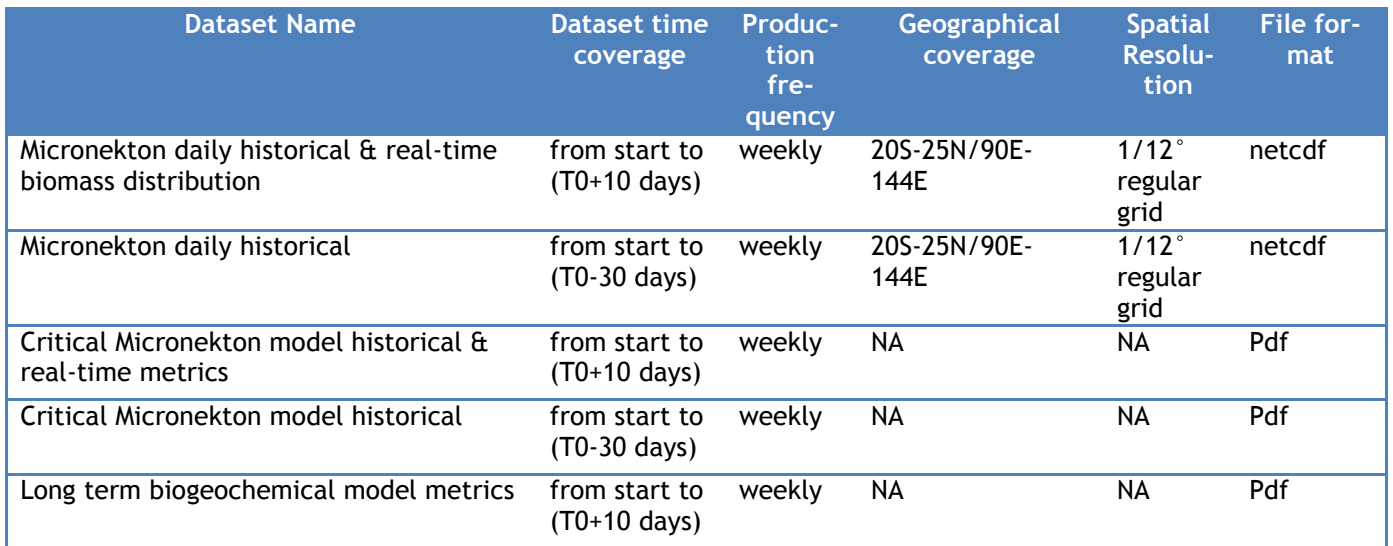

**Table 1: List of Micronekton model output datasets**

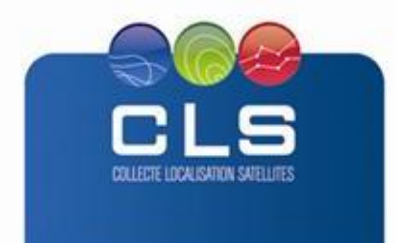

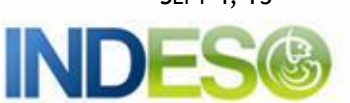

<span id="page-9-0"></span>Files downloaded using Indeso downloading services are named using a unique identifier (13 digits, corresponding to the current time (downloading time) in milliseconds since January 1, 1970 midnight UTC.) at the end of the file name. The metrics pdf are compressed within a zip file (nomenclature of both the zip file and the pdf within are listed here).

#### **Micronekton daily historical&real-time biomass distribution** INDESO\_MICRONEKTON-RT\_%nnnnnnnnnnnn.nc

**Micronekton daily historical biomass distribution** INDESO\_MICRONEKTON\_%nnnnnnnnnnnn.nc

#### **Critical Micronekton model historical&real-time metrics** INDESO\_TUNA\_CMetrics-RT\_%nnnnnnnnnnnn.zip INDESO\_TUNA\_CMetrics\_%Y%m%d(prod).pdf

#### **Critical Micronekton model historical metrics** INDESO\_TUNA\_CMetrics\_%nnnnnnnnnnnn.zip INDESO\_TUNA\_CMetrics\_%Y%m%d(prod).pdf

#### **Long term Micronekton model metrics (à confirmer)** INDESO\_TUNA\_LTMetrics\_%Y%m%d(Min)\_%Y%m%d(Max)\_%Y%m%d(prod).pdf

#### Where

#### %nnnnnnnnnnnnn is the identifier inserted by the downloading service

and

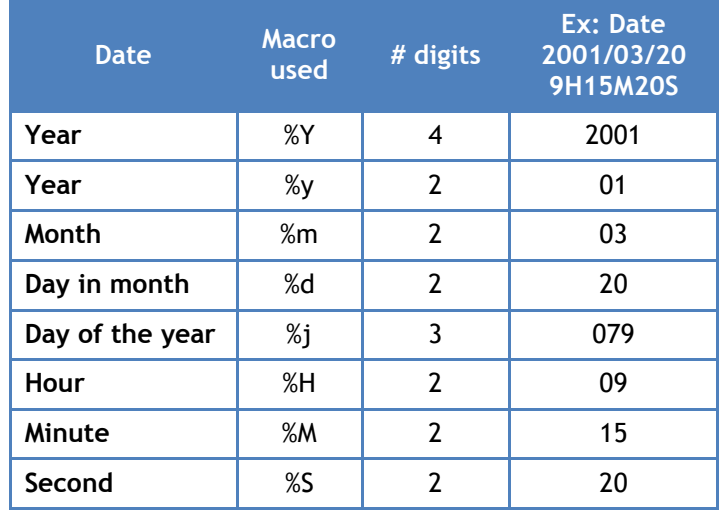

# <span id="page-9-1"></span>**3.3. ACKNOWLEDGMENTS**

<span id="page-9-2"></span>Original INDESO Products - or Value Added Products or Derivative Works developed from INDESO Products including pictures - shall include the following credit conspicuously displayed and written in full:

"© INDESO, 2013, a system implemented by CLS for Balitbang KP, all rights reserved".

(b) In case of any publication, the Licensees will ensure credit INDESO in the following manner:

"© INDESO, 2013, a system implemented by CLS for Balitbang KP, all rights reserved".

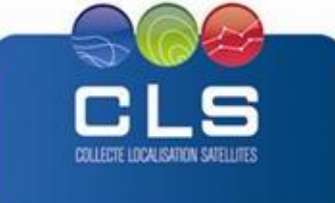

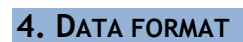

# <span id="page-10-0"></span>**4.1. NETCDF**

The products are stored using the NetCDF CF format. NetCDF (network Common Data Form) is an interface for array-oriented data access and a library that provides an implementation of the interface. The netCDF library also defines a machine-independent format for representing scientific data. Together, the interface, library, and format support the creation, access, and sharing of scientific data. The netCDF software was developed at the Unidata Program Center in Boulder, Colorado. The netCDF libraries define a machine-independent format for representing scientific data. Please see Unidata NetCDF pages for more information, and to retreive NetCDF software package on:<http://www.unidata.ucar.edu/packages/netcdf/>

NetCDF data is:

- Self-Describing. A netCDF file includes information about the data it contains.
- Architecture-independent. A netCDF file is represented in a form that can be accessed by computers with different ways of storing integers, characters, and floating-point numbers.
- Direct-access. A small subset of a large dataset may be accessed efficiently, without first reading through all
- the preceding data.
- Appendable. Data can be appended to a netCDF dataset along one dimension without copying the dataset or redefining its structure. The structure of a netCDF dataset can be changed, though this sometimes causes the dataset to be copied.
- Sharable. One writer and multiple readers may simultaneously access the same netCDF file.

<span id="page-10-1"></span>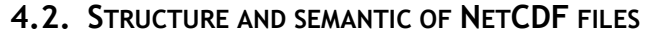

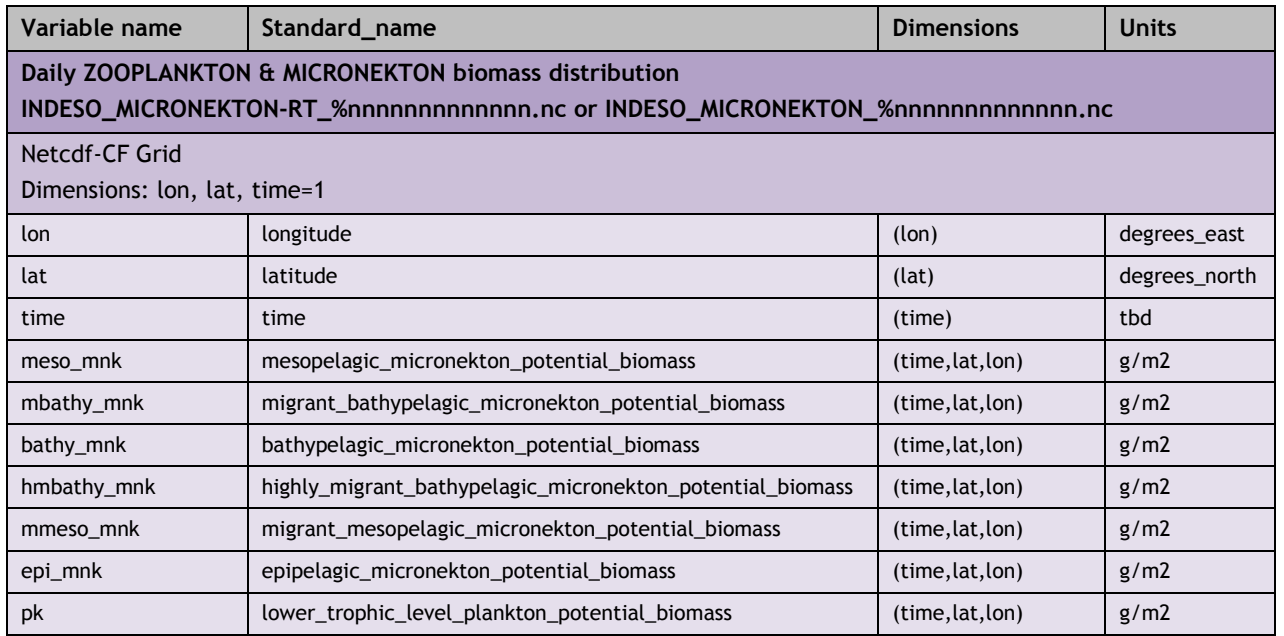

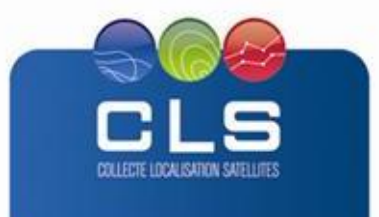

INL

# **4.3. STRUCTURE AND SEMANTIC OF PDF FILES**

The metrics files are automated pdf reports, computed for micronekton and for all three species of tuna .

Typical contents of those reports is:

- 1. Compliance table for the number of valid points in the grid
- 2. Compliance table for the values of the tuna model Fields

In both tables the short names used are the names of the variables as defined in the NetCDF files.

## <span id="page-11-0"></span>**5. HOW TO DOWNLOAD A PRODUCT**

## <span id="page-11-1"></span>**5.1. REGISTRATION**

To access data, registration is required. During registration process, the user shall accept using licenses for the use of INDESO products and services.

License shall include:

- Data use conditions,
- Legal and contractual clauses

# <span id="page-11-2"></span>**5.2. ACCESS SERVICES**

Different services enable registered users to access the data. Depending on the dataset, not all of them are relevant.

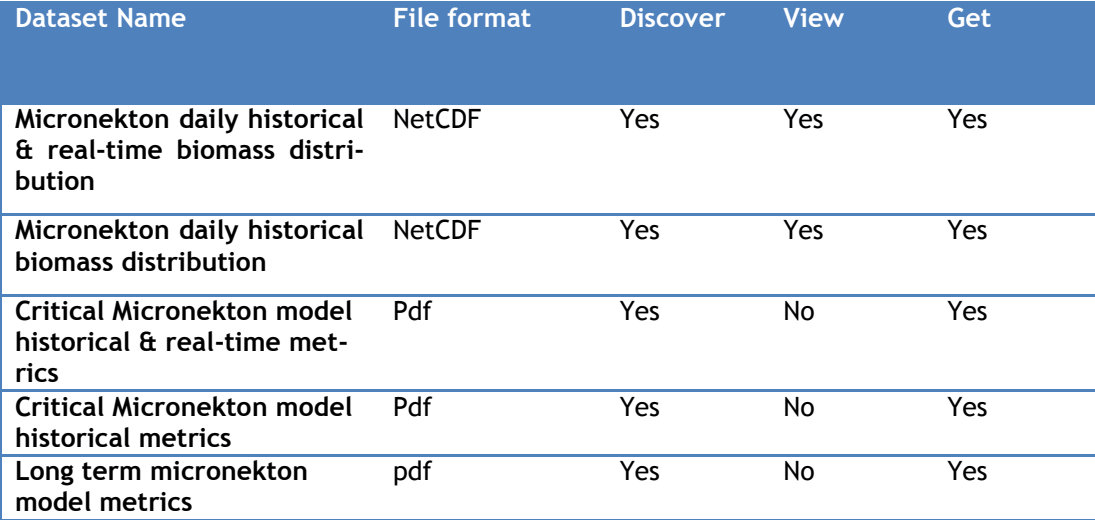

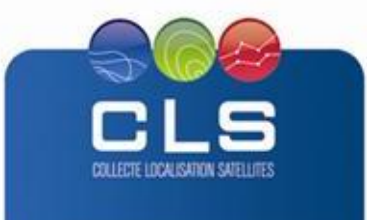

# <span id="page-12-0"></span>**6. REFERENCES**

Aumont, O. and L. Bopp, 2006 : Globalizing results from ocean in situ iron fertilization studies, Global Biogeochem. Cycles, 20, GB2017, doi:10.1029/2005GB002591

Behrenfeld M.J., Falkowski P.G., (1997). A consumer's guide to phytoplankton primary productivity models. *Limnol. Oceanogr.* 42(7): 1479-1491.

Bell JD, Ganachaud A., Gehrke PC, Griffiths SP, Hobday AJ, Hoegh-Guldberg O, Johnson, JE Le Borgne R, Lehodey P, Lough JM, Matear RJ, Pickering TD, Pratchett MS, Sen Gupta A, Senina I and Waycott M., (2013) Tropical Pacific fisheries and aquaculture will respond differently to climate change. *Nature Climate Change,* 3: 591-599

Bertignac, M., Lehodey, P., Hampton, J., 1998. A spatial population dynamics simulation model of tropical tunas using a habitat index based on environmental parameters. Fisheries Oceanography 7, 326–334.

Eppley, RW (1972). Temperature and phytoplankton growth in the sea. *Fishery Bulletin*, 70: 1063- 1085.

Lehodey P., Murtugudde R., Senina I. (2010a). Bridging the gap from ocean models to population dynamics of large marine predators: a model of mid-trophic functional groups. *Progress in Oceanography*, **84**: 69–84

Lehodey, P., Chai, F., Hampton, J., 2003. Modeling climate-related variability of tuna populations from a coupled ocean-biogeochemical-populations dynamics model. Fisheries Oceanography 12 (4), 483–494.

Lehodey P., Senina I., & Murtugudde R. (2008). A Spatial Ecosystem And Populations Dynamics Model (SEAPODYM) - Modelling of tuna and tuna-like populations. *Progress in Oceanography,* **78**: 304-318.

Lehodey P., Senina I., Calmettes B, Hampton J, Nicol S. (2013). Modelling the impact of climate change on Pacific skipjack tuna population and fisheries. *Climatic Change,* 119: 95–109.

Lehodey P., Senina I., Calmettes B., Hampton J., Nicol S., Williams P., Jurado Molina J., Ogura M., Kiyofuji H., Okamoto S. (2011). SEAPODYM working progress and applications to Pacific skipjack tuna population and fisheries. 7<sup>th</sup> regular session of the Scientific Steering Committee, 8-17 August 2011, Pohnpei, Federate States of Micronesia. WCPFC-SC7-2011/EB- WP 06.

Lehodey P., Senina I., Sibert J., Bopp L, Calmettes B., Hampton J., Murtugudde R. (2010b). Preliminary forecasts of population trends for Pacific bigeye tuna under the A2 IPCC scenario. *Progress in Oceanography.* 86: 302–315

Lehodey, P., Hampton, J., Brill, R.W., Nicol, S., Senina, I., Calmettes, B., Pörtner, H.O., Bopp, L., Ilyina,T., Johann D. Bell, and J. Sibert (2011). Vulnerability of oceanic fisheries in the tropical Pacific to climate change. *In* Bell J., Johnson JE, Hobday AJ (Ed.), Vulnerability of Tropical Pacific Fisheries and Aquaculture to Climate Change. Secretariat of the Pacific Community. Noumea New Caledonia.

Lehodey, P., Senina, I., Hampton, J, Nicol, S, Williams, P., Jurado Molina J., Abecassis, M., Polovina J. ( ). Project 62: SEAPODYM working progress and applications to Pacific tuna and billfish populations and fisheries. 8th regular session of the Scientific Steering Committee, 7-15 August 2012, Busan, Korea. WCPFC-SC8-2012/EB-IP-06.

Lehodey, P., Conchon, A., Senina, I., Domokos, R., Calmettes, B., Jouanno, J., Hernandez, O., and Kloser, R. (2014). Optimization of a micronekton model with acoustic data. – ICES Journal of Marine Science, doi: 10.1093/icesjms/fsu233.

Senina I, Royer F, Lehodey P, Hampton J, Nicol S, Ogura M, Kiyofuji H, Sibert J (2012). Integrating conventional and electronic tagging data into SEAPODYM. Pelagic Fisheries Research Program, Newsletter 16(1): 9-14;

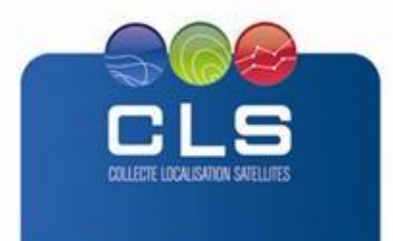

INI

Senina I., Sibert J., & Lehodey P. (2008). Parameter estimation for basin-scale ecosystem-linked population models of large pelagic predators: application to skipjack tuna. *Progress in Oceanography*, **78**: 319-335.

Sibert J, Senina I, Lehodey P, Hampton J. (2012). Shifting from marine reserves to maritime zoning for conservation of Pacific bigeye tuna (*Thunnus obesus*). *Proceedings of the National Academy of Sciences* 109(44): 18221-18225.

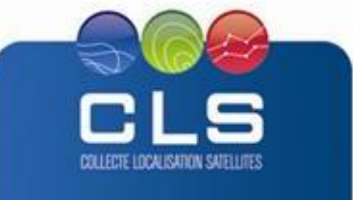